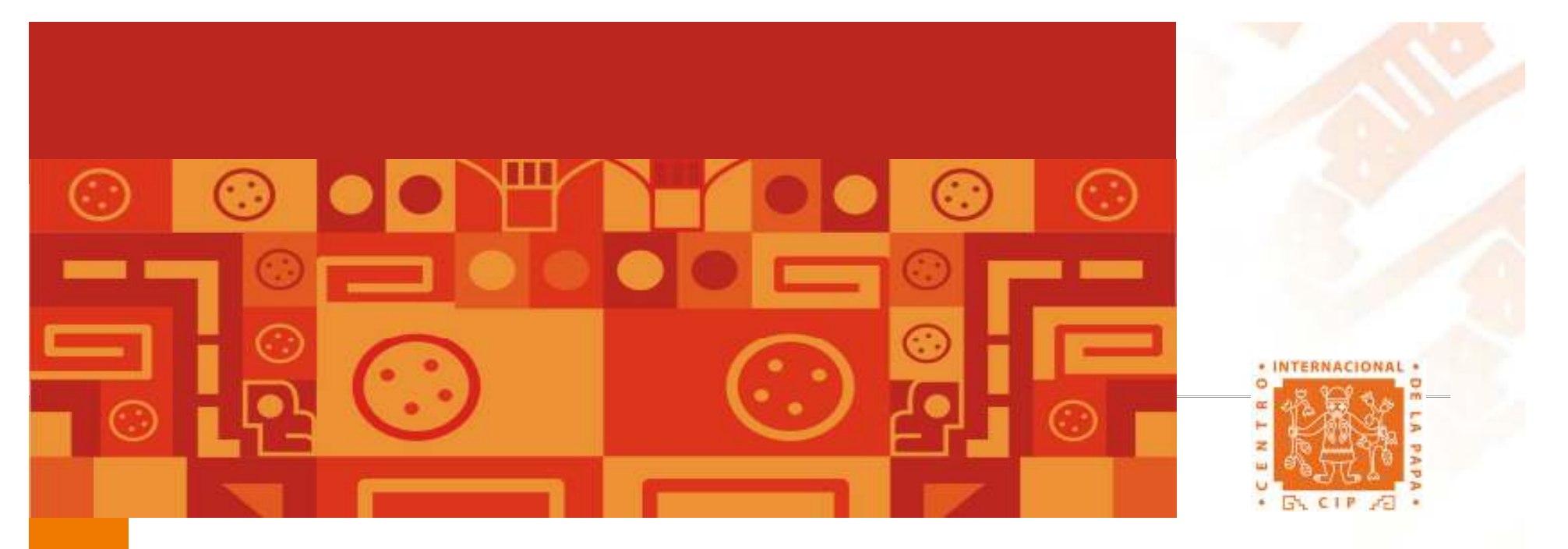

## Dia del Estadístico 5 Diciembre

Diseño y Análisis de experimentos Aplicados en investigación Agrícola

Felipe de Mendiburu

Universidad Nacional de Ingeniería Universidad Nacional de Ingeniería 7 Diciembre 2007

7 Diciembre 2007

# Contenido

- 1. La investigación y el diseño de experimentos.
- 2. Principios básicos de experimentación
- 3. Uso del R para diseños de experimentos
- 4. Aplicaciones

## ¿Porque Investigar?

Casos sobre la incidencia de plagas, enfermedades que afectan al cultivo, el efecto del suelo, agua, nutrientes y labores culturales son componentes importantes que de alguna forma intervienen en el desarrollo del cultivo favoreciendo o no la producción.

Estas situaciones deben ser estudiadas mediante la experimentación.

¿Porqué diseñar el experimento?

En primer lugar el investigador se formula una serie de preguntas, que espera tener respuesta al iniciar, conducir y culminar el experimento, por ejemplo:

¿Cómo medir el efecto de estudio?,

¿Cuáles serán las características a analizar?

¿Qué factores deben estudiarse?.

¿Cuántas veces debe realizar experimentos preliminares antes de conducir un experimento formal?.

¿Cuál seria el modelo de estudio para los datos delexperimento?.

Diseño Experimental

El Diseño es una etapa fundamental de la experimentación.

Experimentación comprende toda investigación científica que se realiza por la repetición del mismo.

El diseño comprende la forma de aplicar los tratamientos a las unidades experimentales.

Mediante un modelo estadístico se cuantifica la variación debido a factores controlables y no controlables.

Diseños clásicos aplicados en el Campo agrícola e Invernadero

Completo al azar, Diseños de bloques, Cuadrado latino, Parcelas divididas, Bloques divididos, etc.

En campo de agricultores puede planearse los diseños de bloques o diseños con balance incompleto, grupos balanceados, aumentados, Mother & baby, etc.

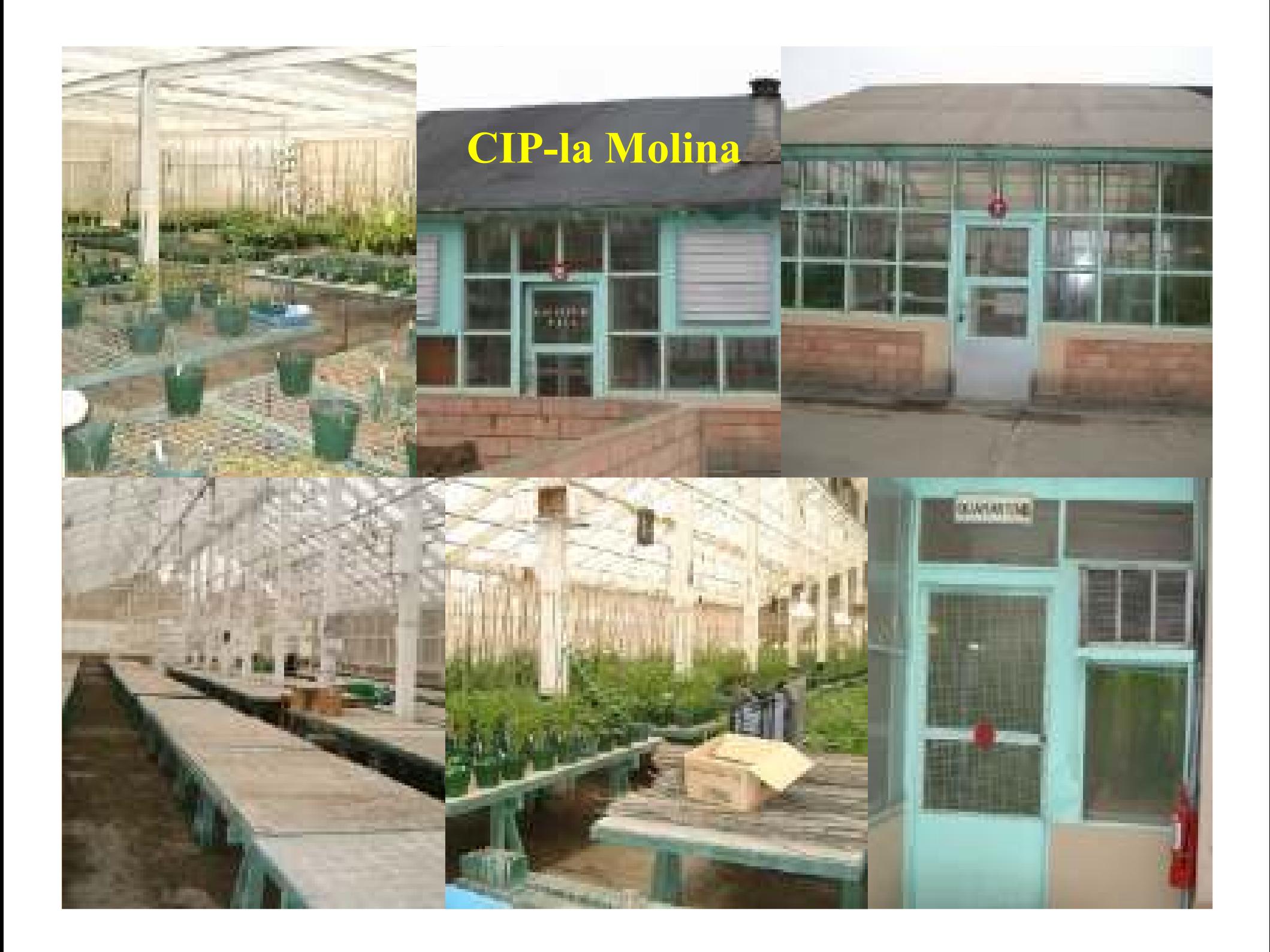

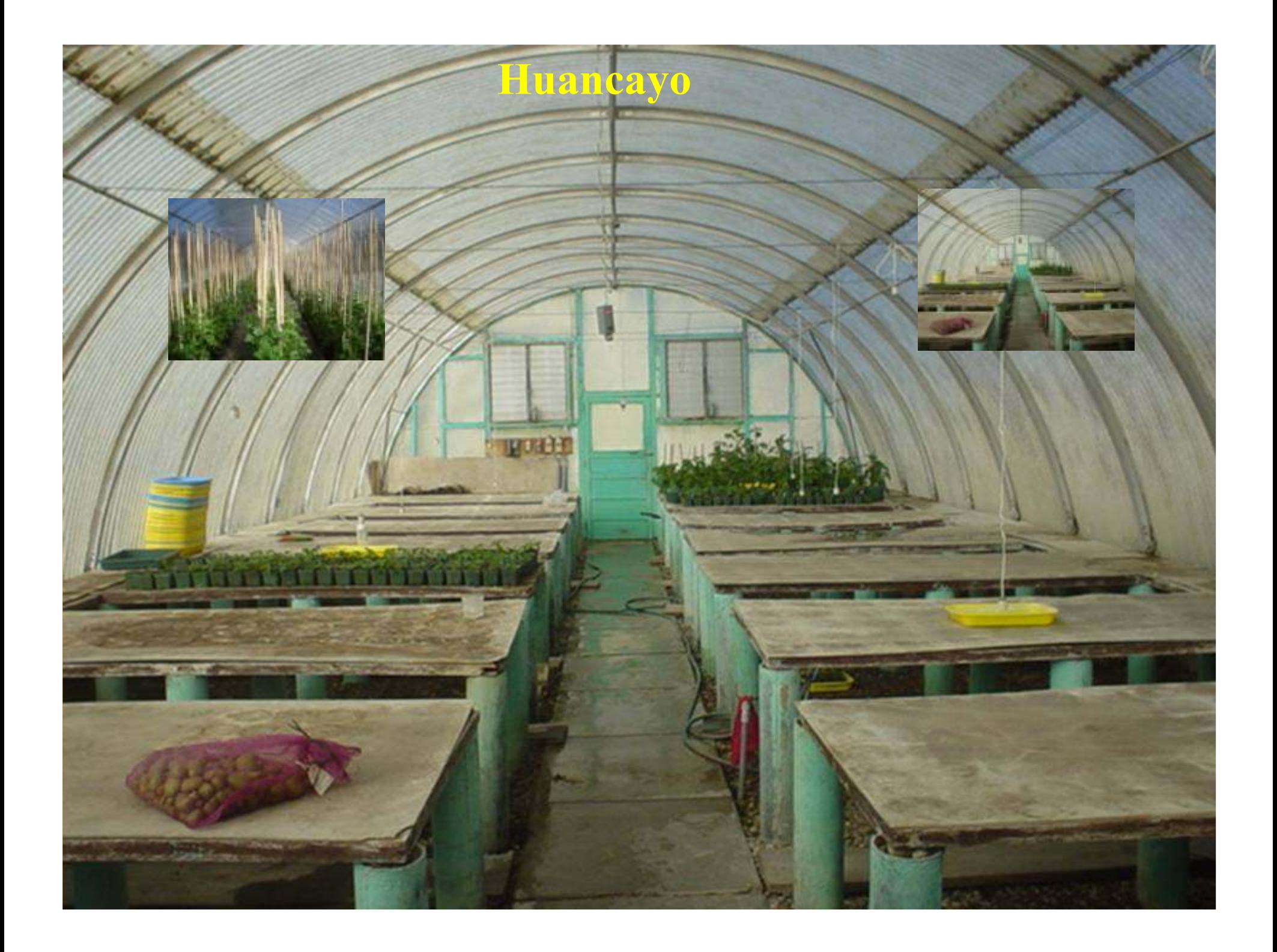

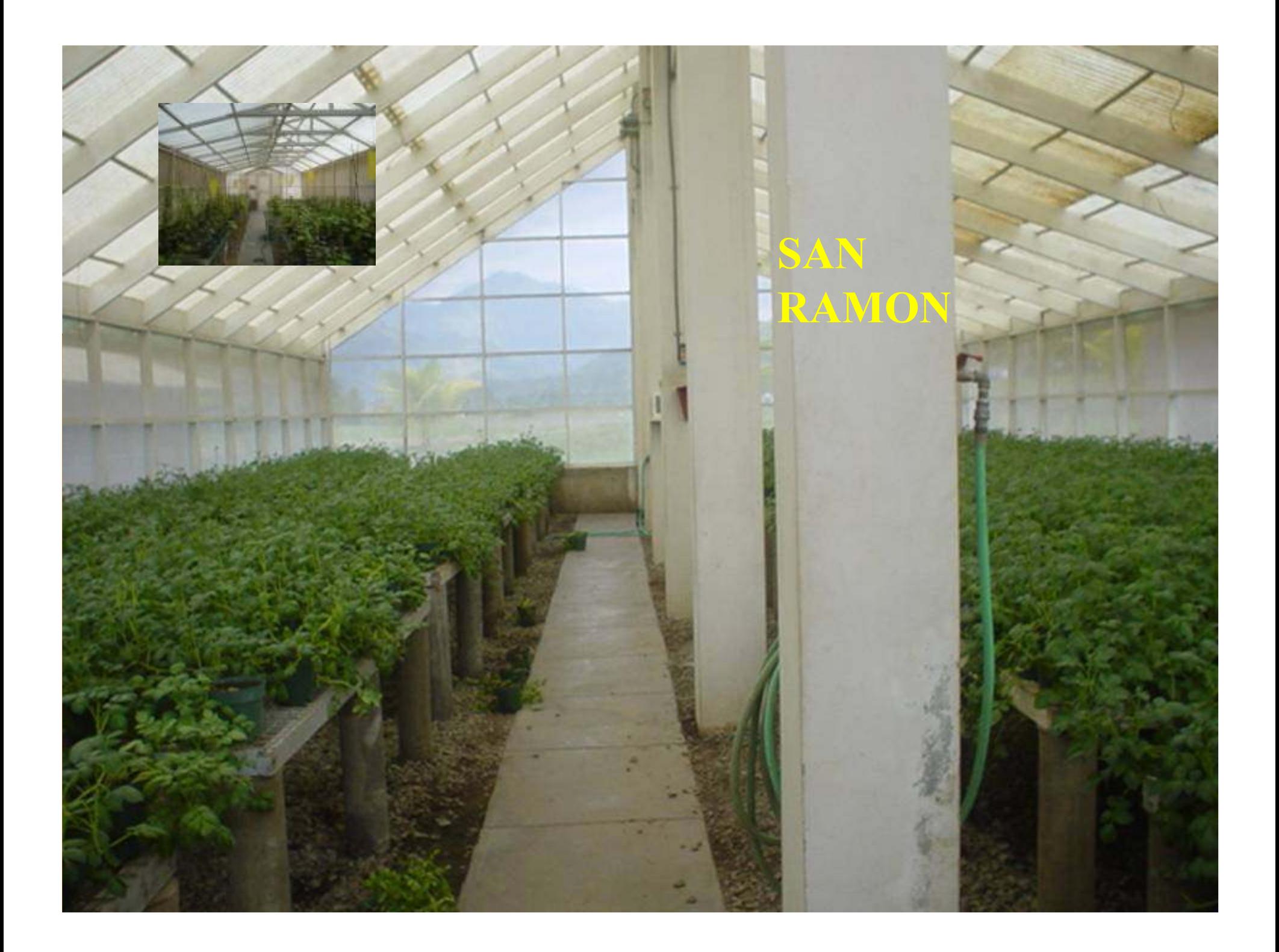

# Preparación del terreno

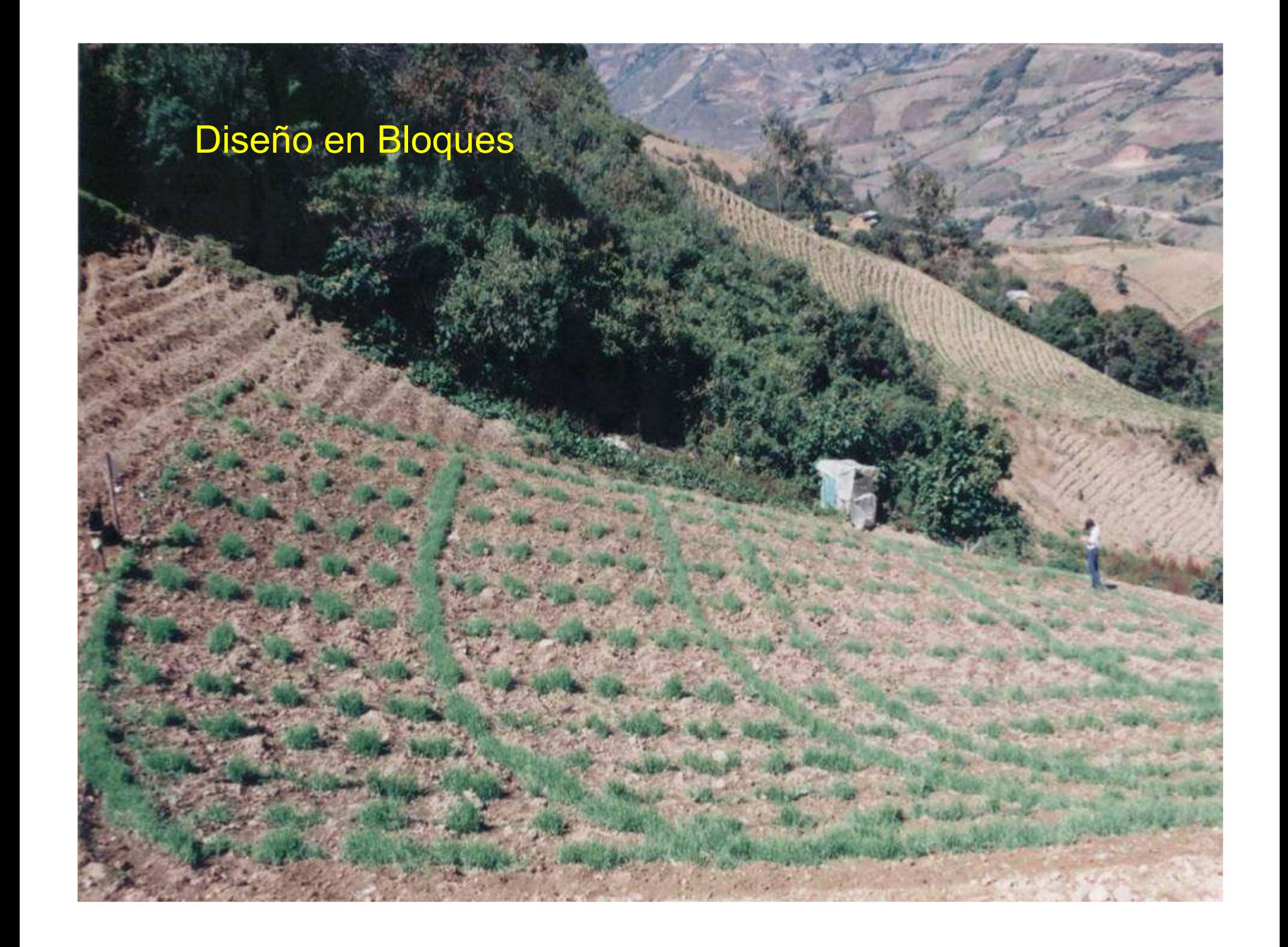

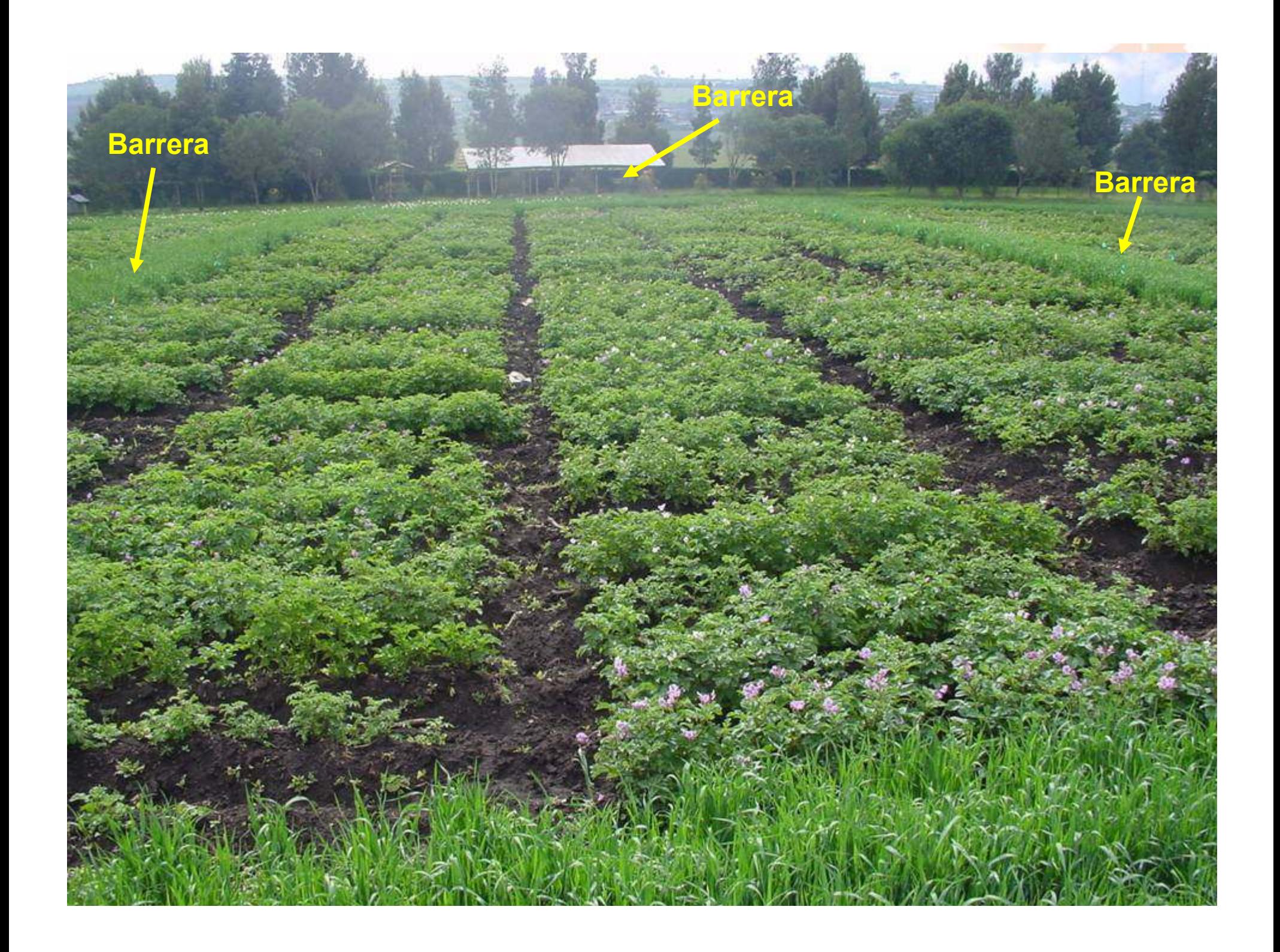

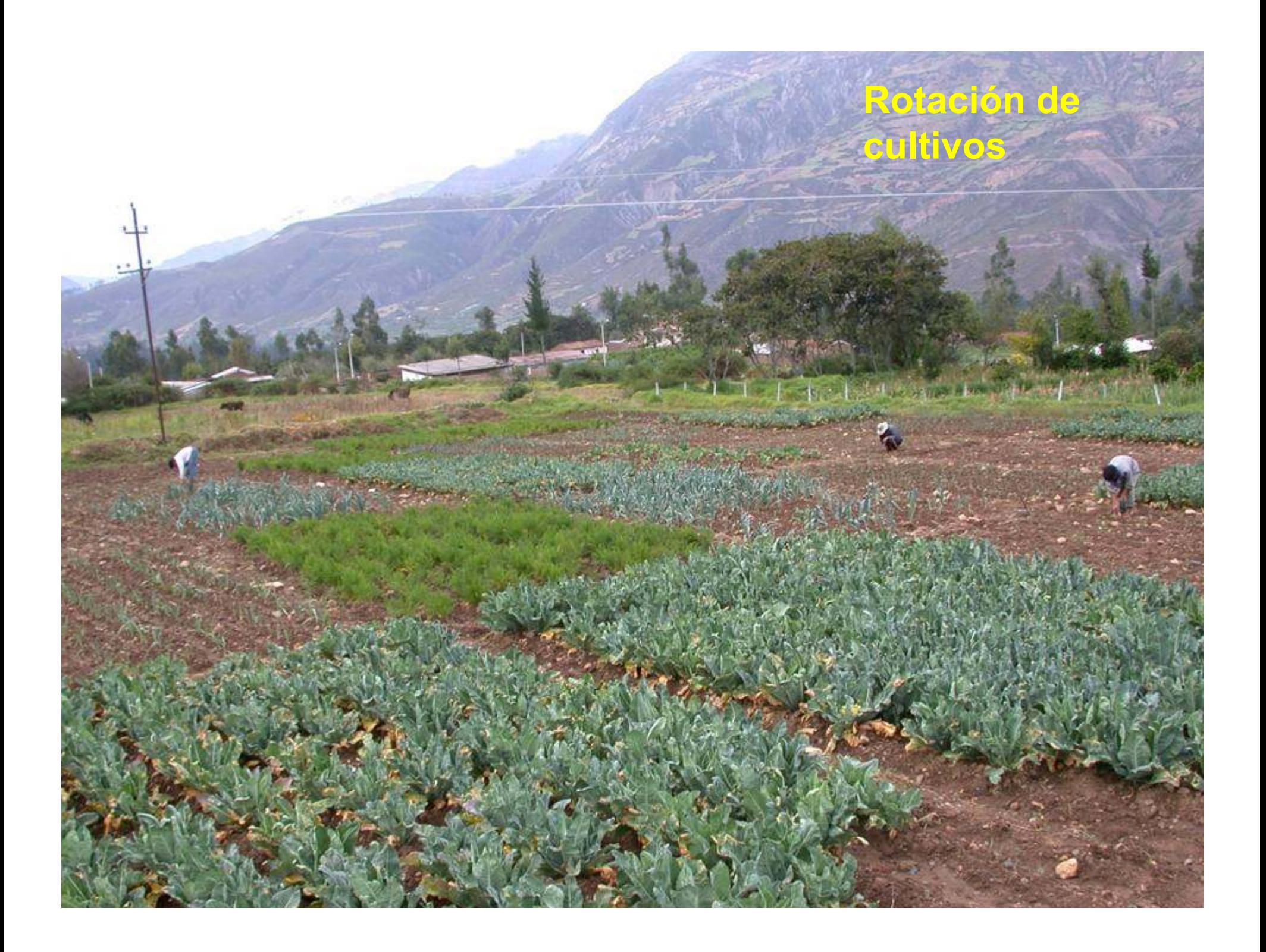

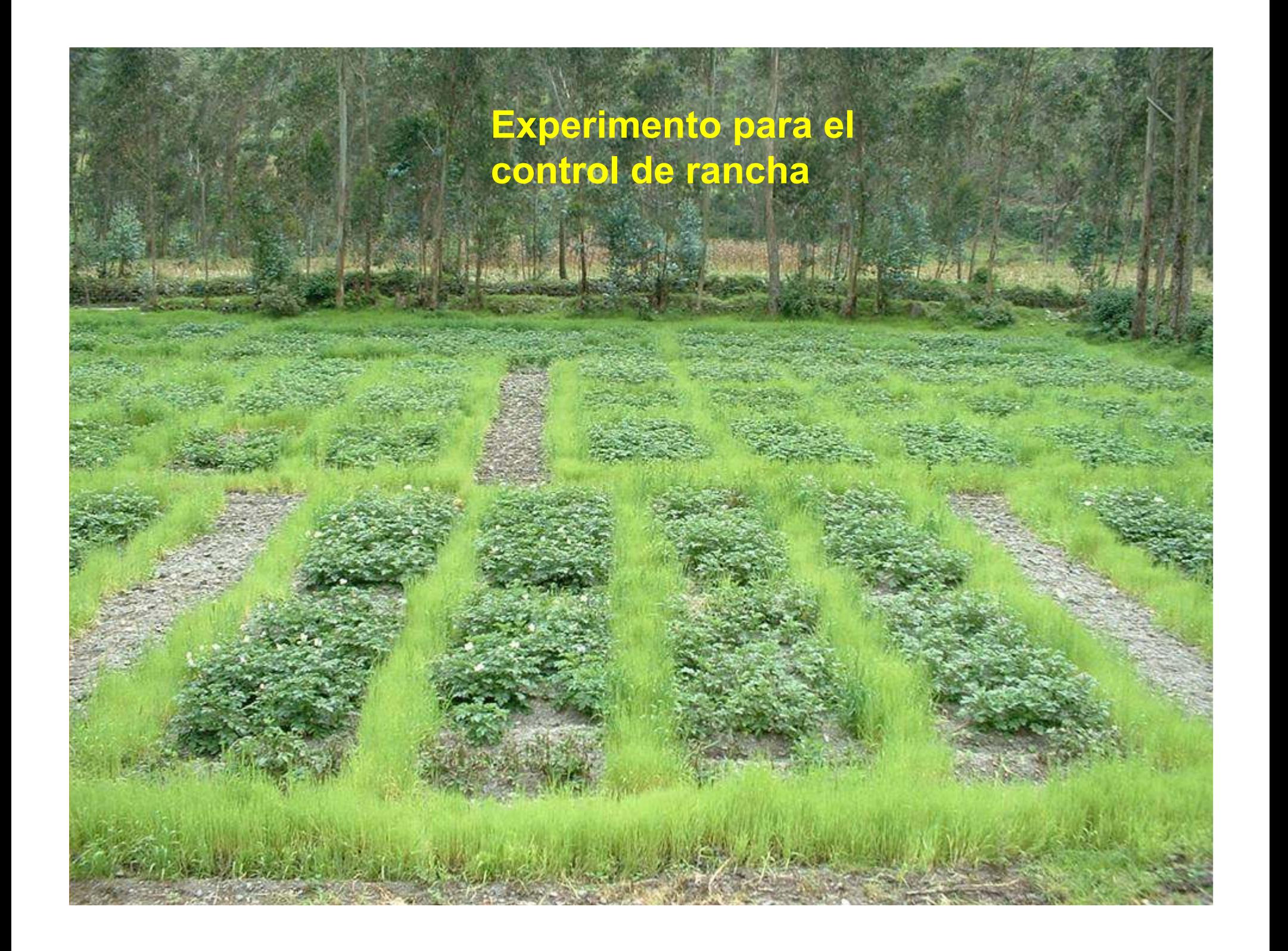

# Experimento para evaluar la resistencia a enfermedades

# Banco de Germoplasma de papa nativa

![](_page_15_Picture_1.jpeg)

# Contenido

1. La investigación y el diseño de experimentos.

## 2. Principios básicos de experimentación

- 3. Uso del R para diseños de experimentos
- 4. Aplicaciones

¿Qué objetivo debe lograr el investigador al diseñar el experimento?.

Conseguir toda la información relacionada al problema en estudio.

Lograr un diseño simple y eficiente como sea posible.

Optimizar los recursos de tiempo, dinero, personal y material experimental

![](_page_18_Picture_0.jpeg)

# El tema del diseño experimental ha recibido siempremucha atención

El investigador dispone de nuevos métodos estadísticos para la solución de los problemas.

## Los problemas involucran las condiciones del campo en área experimental y en campo de agricultores, laboratorio e invernadero.

Mediante el uso de diseños y análisis estadístico apropiado, las decisiones son confiables

## Avance en la investigación

Desde sus inicios a la fecha, el desarrollo de nuevas técnicas a permitido mejorar la investigación científica, sin embargo, los principios propuestos por Fisher (1924) sigue teniendo vigencia:

Los principios básicos del diseño experimental, fueron desarrollados por R. A. Fisher y sus asociados en el Rothamsted Experimental Station en Inglaterra.

![](_page_20_Picture_0.jpeg)

# Los tres principios básicos

- 1. la aleatorizaci ón,
- 2. la repetición y
- 3. control local.

---

Es de vital importancia para el investigador comprender la lógica de estos principios para diseñar experimentos eficaces

![](_page_21_Figure_0.jpeg)

# Contenido

- 1. La investigación y el diseño de experimentos.
- 2. Principios básicos de experimentación
- 3. Uso del R para diseños de experimentos
- 4. Aplicaciones

![](_page_23_Picture_0.jpeg)

R dispone de librerías apropiadas para el diseño y análisis de experimentos:

![](_page_23_Picture_2.jpeg)

config.design: diseños confundidos

BHH2: Generación de la matriz diseño factorial completo yfraccionado

AlgDesign: Algoritmo de diseños experimentales

multcomp y mvtnorm: Para contrastes ortogonales.

experiment: randomizacion de tratamientos

# Diseño de experimentosaleatorización y libro de campo

Alpha design, Graeco, latin square, CRD, RCBD , BIB.

La planificación de experimentos de campo es una de las principales tareas de la librería Agricolae de R.

Soporta un diseño de latice simple ( lattice.simple), Factorial en un diseño de bloques (design.ab), Alpha diseñó (alpha.design), Bloques incompleto balanceado (design.bib), Bloques completos al azar (design.rcbd). Completamente al azar (design.crd), Greco latino (design.graeco), Cuadrado latino (design.lsd).

### Diseño Greco Latino

> T1<-c("a","b","c","d") > T2<-c("v","w","x","y")>Plan <- design.graeco(T1,T2,number=101)

args: trt1, trt2, number = 1, seed = 0, kinds <sup>=</sup>"Super-Duper"

![](_page_25_Picture_58.jpeg)

No es posible para: 6,10 y pares >= 14

# Diseño Alfa (01)

( trt, k, r, number = 1, seed = 0, kinds = "Super-Duper")

 $>$  trt  $\leq$  letters [1:12]

> plan<-design.alpha(trt,k=3, r=2, number=101, seed=55)

alpha design  $(0,1)$  - Serie Parameters Alpha design======================== treatmeans : 12 Block size : 3 $\cdot$  4 Blocks : 4 Replication: 3 Efficiency factor(E ) 0.7096774<<< Book >>>

![](_page_26_Picture_82.jpeg)

### Diseño alfa con semilla = 55

- > fields<-plan[,4]
- > dim(fields)<-c(k,s,r)
- > for (i in 1:r) print(t(fields[,,i]))

![](_page_27_Figure_4.jpeg)

III

![](_page_27_Picture_75.jpeg)

### Diseño de bloques incompleto balanceado

- > trt<-c("A","B","C","D","E")
- > k<-3

> bib <-design.bib(trt,k,number=101,kinds ="Super-Duper")

![](_page_28_Picture_77.jpeg)

Diseño de bloques completos y cuadrado latino

> trt<-c("A","B","C","D")

![](_page_29_Figure_2.jpeg)

# Contenido

- 1. La investigación y el diseño de experimentos.
- 2. Principios básicos de experimentación
- 3. Uso del R para diseños de experimentos

# 4. Aplicaciones

### Midiendo la enfermedad en el tiempo

- > library(agricolae)
- > dates<-c(14,21,28)
- $>$  evaluation $<$ -data.frame(E1=40,E2=80,E3=90)

![](_page_31_Figure_4.jpeg)

- > library(agricolae)
- > data(disease)
- > dates<-c(7,14,21)
- > indice<-audpc(disease[,4:6], dates, type = "relative")
- > disease<-data.frame(disease,audpc=indice)
- > disease<-data.frame(disease,audpc=indice)

#### ANTES

#### **DESPUES**

![](_page_32_Picture_125.jpeg)

- > disease[,2]<-as.factor(disease[,2])
- > attach(disease)
- > correlation(yield,audpc)
- > modelo<- aov(audpc ~ rep + trt, disease)
- > anova(modelo)
- > cv.model(modelo)
- > error <-residuals(modelo)

```
shapiro.test(error)
par(mfrow=c(2,2))
normal.freq(hist(error,col="yellow"),col="blue")qqnorm(error)
qqline(error,col="blue")
modelo<- aov(asin(sqrt(audpc))*180/pi ~ rep + trt, disease)
anova(modelo)
cv.model(modelo)
error <-residuals(modelo)
normal.freq(hist(error,col="yellow"),col="blue")qqnorm(error)
qqline(error,col="blue")shapiro.test(error)

compara<-LSD.test(asin(sqrt(audpc))*180/pi, trt,12,9.97)
```
![](_page_34_Figure_0.jpeg)

![](_page_34_Figure_1.jpeg)

#### > shapiro.test(error)

Shapiro-Wilk normality test

data: error  $W = 0.9685$ , p-value = 0.6996 > shapiro.test(error)

Shapiro-Wilk normality test

data: error  $W = 0.9775$ , p-value = 0.8861

```
Response: audpcDf Sum Sq Mean Sq F value Pr(>F)
rep 2 0.012070 0.006035 13.016 0.0009867 ***
trt 6 0.041799 0.006966 15.026 5.952e-05 ***
Residuals 12 0.005564 0.000464--- > cv.model(modelo)[1] 29.26723Response: asin(sqrt(audpc)) * 180/pi
Df Sum Sq Mean Sq F value Pr(>F) 
rep 2 190.38 95.19 9.5453 0.0033061 ** 
trt 6 512.16 85.36 8.5595 0.0009077 ***
Residuals 12 119.67 9.97
 > cv.model(modelo)[1] 21.68161
```
#### Cultivo PAPA

Ensayo con Algas: RCBD (3 bloques) 2 experimentos (Organico y Quimico ) Cada Experimento con 5 tratamientos Diferentes. (28-06-2007) En Estudio

#### Tratamientos

![](_page_36_Picture_324.jpeg)

![](_page_36_Figure_4.jpeg)

**Croquis** 

#### Estudio Genotipo - Medio Ambiente (2006) Localidades: Oxapampa, San Ramon, La Molina

10 plantas en 2.25 m² ( 1.25 largo del surco x 2 surcos x 0.9 m que es la separación entre surcos)

3 Localidades, 12 genotipos y 2 bloques por localidad

![](_page_37_Picture_196.jpeg)

![](_page_37_Figure_4.jpeg)

![](_page_37_Picture_197.jpeg)

#### Cultivo: CAMOTE

Variables Observadas:

Follaje: Kg.Peso Tub: Kg.Materia seca: % Almidón: % Zn, Ca, Mg, Fe : ppmProteína: % Beta Caroteno: ppm

Cortesía: Fredy Gamarra

```
> model <- AMMI(Localidad, Cip_Number,Rep, Fe,xlim=c(-3,3),ylim=c(-3,3) 
,number=F, main="Hierro ppm")
```
ANALYSIS AMMI: Fe

Number of observations: 120

model Y: Fe ~ ENV + REP%in%ENV + GEN + ENV:GEN Random effect REP%in%ENV

```
Analysis of Variance Table
Response: Y
Df Sum Sq Mean Sq F value Pr(>F) 
ENV 2 1273.82 636.91 169.3027 0.000823 ***REP(ENV) 3 11.29 3.76 1.6092 0.197280 
GEN 19 703.11 37.01 15.8293 3.143e-16 ***ENV:GEN 38 490.51 12.91 5.5215 4.463e-09 ***
Residuals 57 133.26 2.34
 Signif. codes: 0 '***' 0.001 '**' 0.01 '*' 0.05 '.' 0.1 ' ' 1
Coeff var Mean Fe<br>9.914176 15.42227
9.914176
Analysis
percent acum Df Sum.Sq Mean.Sq F.value Pr.F
CP1 66.3 66.3 20 325.4555 16.272773 6.96 0\mathbf{0}CP2 33.7 100.0 18 165.0577 9.169872 3.92 0\mathbf{1}CP3 0.0 100.0 16 0.0000 0.000000 0.00 1
```
> AMMI.contour(model,distance=0.3,shape=20,col="red",lwd=2,lty=5)

```
Limit, radio: 0.8026402Genotype in: 11
Genotype out: 9
```
\$`GENOTYPE IN`

 [1] "102007.19" "102021.5" "102025.3" "102028.7" "102033.1" "102043.7" [7] "199027.1" "199062.3" "199069.1" "199076.4" "440031"

\$`GENOTYPE OUT`

 [1] "102022.5" "102033.3" "102035.7" "102060.11" "103079.53" "103094.23" "199024.7" "199035.7" "199071.8"

![](_page_39_Picture_157.jpeg)

![](_page_39_Figure_7.jpeg)

![](_page_40_Figure_0.jpeg)

Evaluación de 10 clones de papa en el valle Chillón. 2004. Ensayo CIP.

Experimento: Diseño mother-baby.

Mother: RCBD con 3 bloques y 3 campos de agricultores.

Fecha: Noviembre 2004Días después de la siembra: 133,129,128 y 129

Evaluación 1: Peso en kilos del rendimiento de 20 plantas observadas en el campo principal (mama) y en otros tres campos de agricultores (bebes).

Evaluación 2: Participación de los agricultores en el campo Mama.

### Evaluacion Participativa

## Parcela MAMA

## Parcelas BEBES

![](_page_42_Picture_353.jpeg)

0 | 55 | 11.2 <mark>| 13</mark>

III

C10

![](_page_42_Picture_354.jpeg)

![](_page_42_Picture_355.jpeg)

- > library(RODBC)
- > library(agricolae)

## Parcela MAMA

> canal <- odbcConnectExcel( "mother-baby.xls" ) > exp1 <- sqlFetch(canal,"mother")

```
> exp2 <- sqlFetch(canal,"babies")
```

```
> odbcCloseAll()
```
> model <- aov(Peso\_c ~ bloque + clon , exp1)

```
> anova(model)
```
![](_page_43_Figure_8.jpeg)

> comparison <- waller.test(Peso\_c, clon, 18, 4.922, Fc=4.0133)

......

This test minimizes the Bayes risk under additive loss and certain other assumptions.

![](_page_44_Picture_184.jpeg)

![](_page_44_Picture_185.jpeg)

![](_page_44_Figure_4.jpeg)

> comparison <- friedman(bebe, clon, Peso\_c)

![](_page_45_Picture_176.jpeg)

![](_page_45_Picture_177.jpeg)

 $0.05$ 

8.690586

## Evaluacion Participativa de los agricultores

> comparison <- friedman(bloque, clon, Evaluacion)

![](_page_46_Picture_167.jpeg)

![](_page_46_Picture_168.jpeg)

![](_page_46_Figure_4.jpeg)

Prueba de Friedman

![](_page_47_Picture_0.jpeg)